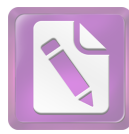

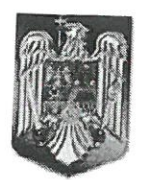

### **ROMÂNIA JUDETUL NEAMT COMUNA BORCA CONSILIUL LOCAL**

## HOTĂRÂRE

# privind însușirea de către Consiliul Local al Comunei Borca a inventarului unor bunuri care aparțin domeniului privat al Comunei Borca

# CONSILIUL LOCAL AL COMUNEI BORCA, JUDEȚUL NEAMȚ;

Având în vedere:

- prevederile art. 87 alin. (5), art. 155 alin. (1) lit. d), alin. (5) lit. d), art. 354, art. 357 din Ordonanța de Urgență a Guvernului nr. 57/2019 privind Codul administrativ, cu modificările și completările ulterioare;

- referatul de aprobare nr. 6.321 din 29.06.2023 al Primarului Comunei Borca; raportul de specialitate nr. 6.322 din 29.06.2023, precum și rapoartele de avizare favorabile ale comisiilor de specialitate din cadrul Consiliului Local al Comunei Borca;

Ținând seama de prevederile Legii nr. 24/2000 privind normele de tehnică legislativă pentru elaborarea actelor normative, republicată, cu modificările și completările ulterioare;

În temeiul prevederilor art. 129 alin. (1), alin. (2) lit. c), art. 139 alin. (3) lit. g) din Ordonanța de Urgență a Guvernului nr. 57/2019 privind Codul administrativ, cu modificările și completările

# **HOTĂRĂȘTE:**

Art. 1. Se însușește de către Consiliul Local al Comunei Borca inventarul unor bunuri care aparțin domeniului privat al Comunei Borca, conform anexei care face parte integrantă din prezenta hotărâre și a planurilor de situație.

Art. 2. Cu ducerea la îndeplinire a prevederilor prezentei hotărâri se încredințează Primarul Comunei Borca, prin compartimentele de specialitate.

Art. 3. Prezenta hotărare se comunică, prin intermediul secretarului general al comunei, în termenul prevăzut de lege, Instituției Prefectului - Județul Neamț, precum și altor autorități, instituții și persoane interesate și se va publica în Monitorul Oficial Local.

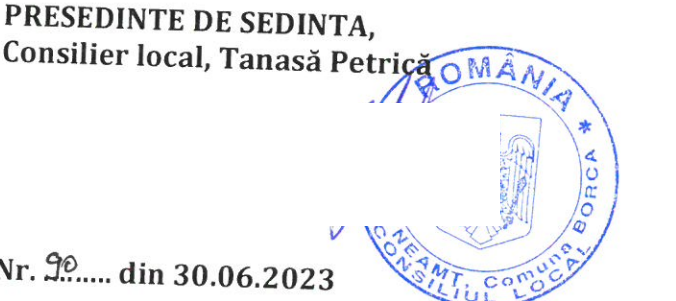

CONTRASEMNEAZĂ, Secretar general, Alecu Andries

 $Nr. 90$ 

Prezenta hotărâre a fost adoptată astăzi cu un număr de  $\frac{13}{2}$  voturi "pentru",  $\pm$ voturi "împotrivă" și — voturi "abținere", din  $\frac{13}{2}$  consilieri locali prezenți și 15 consilieri locali în funcție.

 $\frac{1}{6}$ € ROMANIA **AMTICON** Județul ×

# CURPINZÂND BUNURILE CARE ALCĂTUIESC DOMENIUL PRIVAT AL COMUNEI BORCA

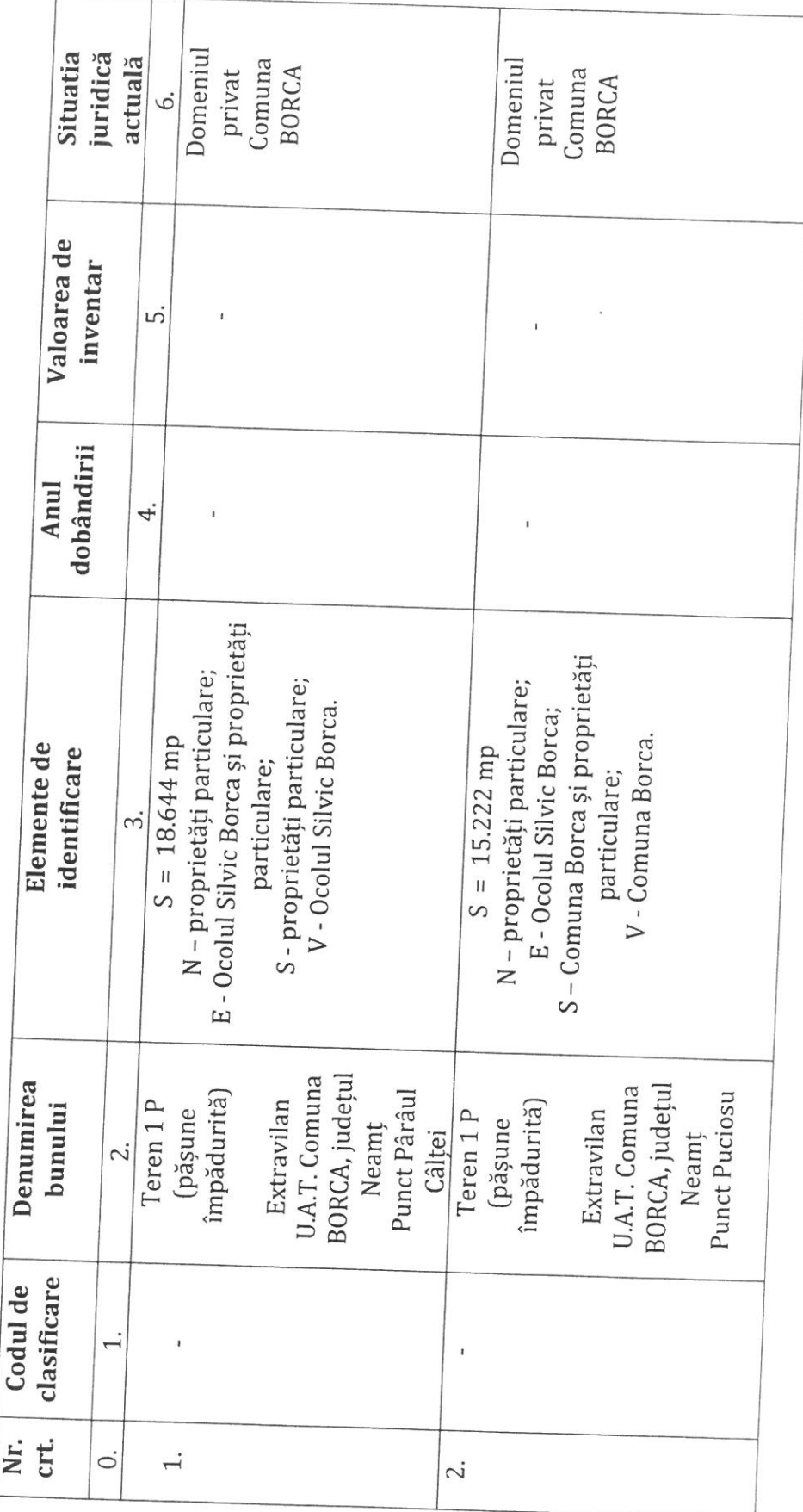

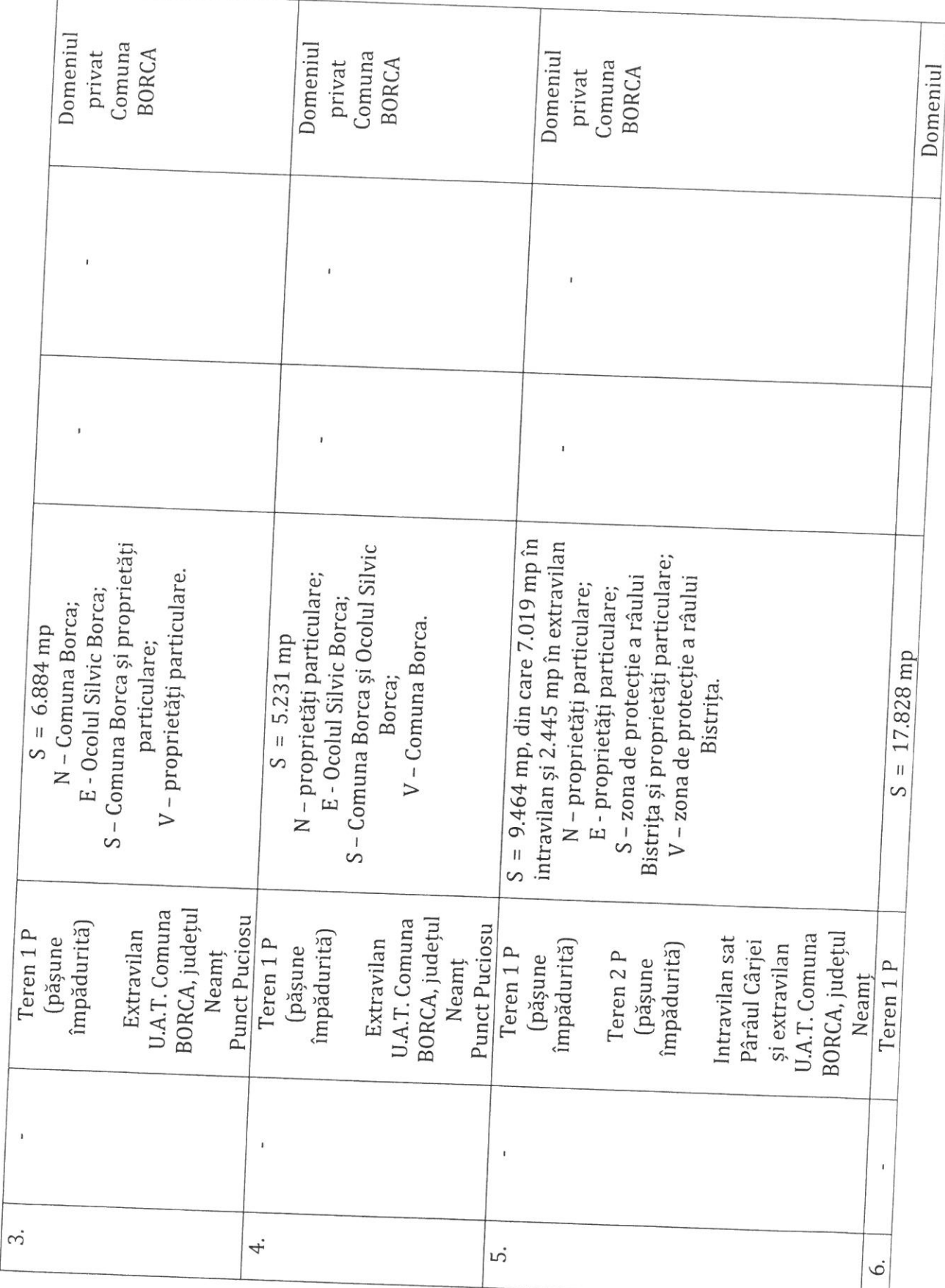

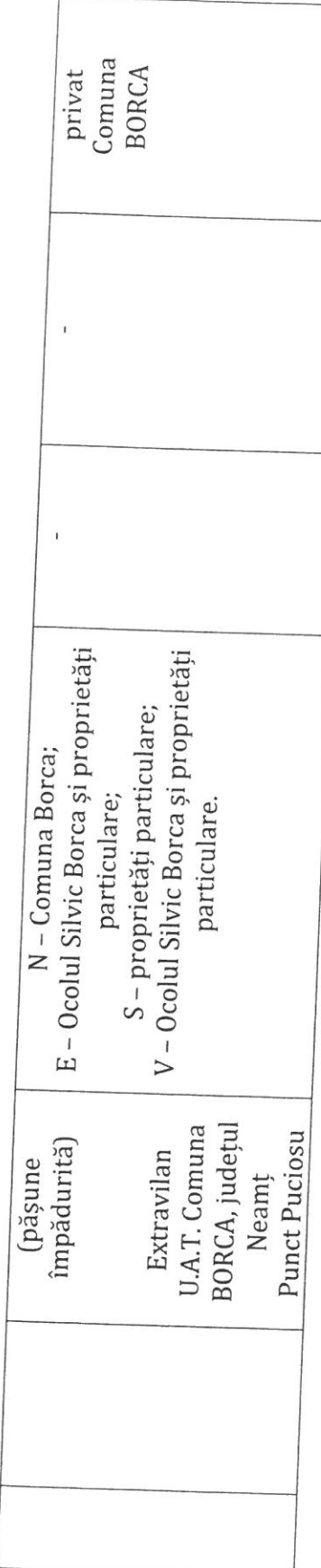

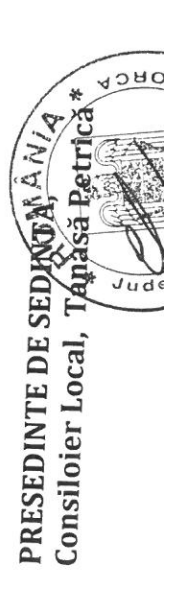

CONTRASEMNEAZĂ,<br>Secretar general,<br>Alecu andries

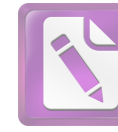

**Edited with the trial version of Foxit Advanced PDF Editor To remove this notice, visit: [www.foxitsoftware.com/shopping](http://www.foxitsoftware.com/shopping)**

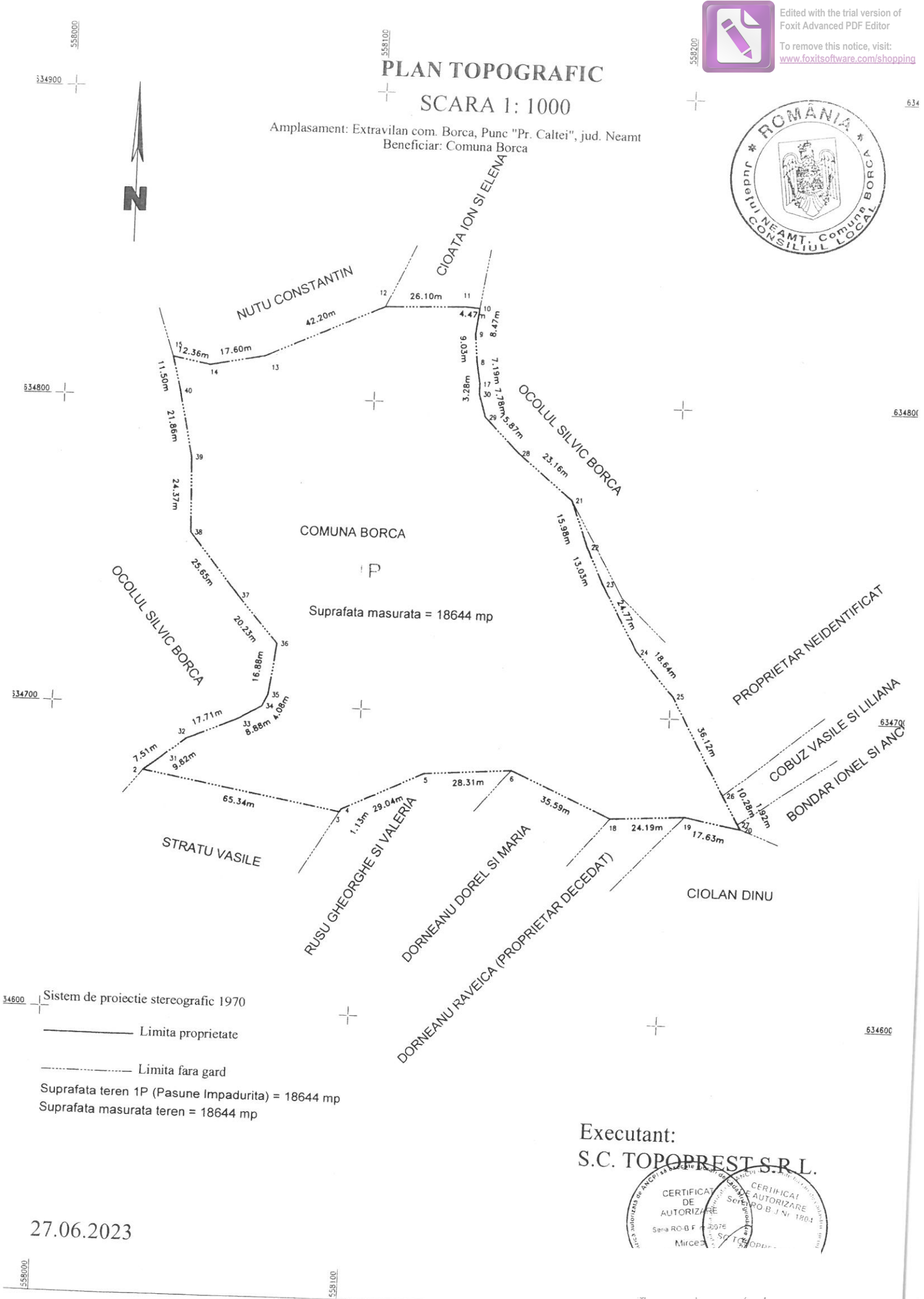

 $\widetilde{\mathcal{O}}$ 

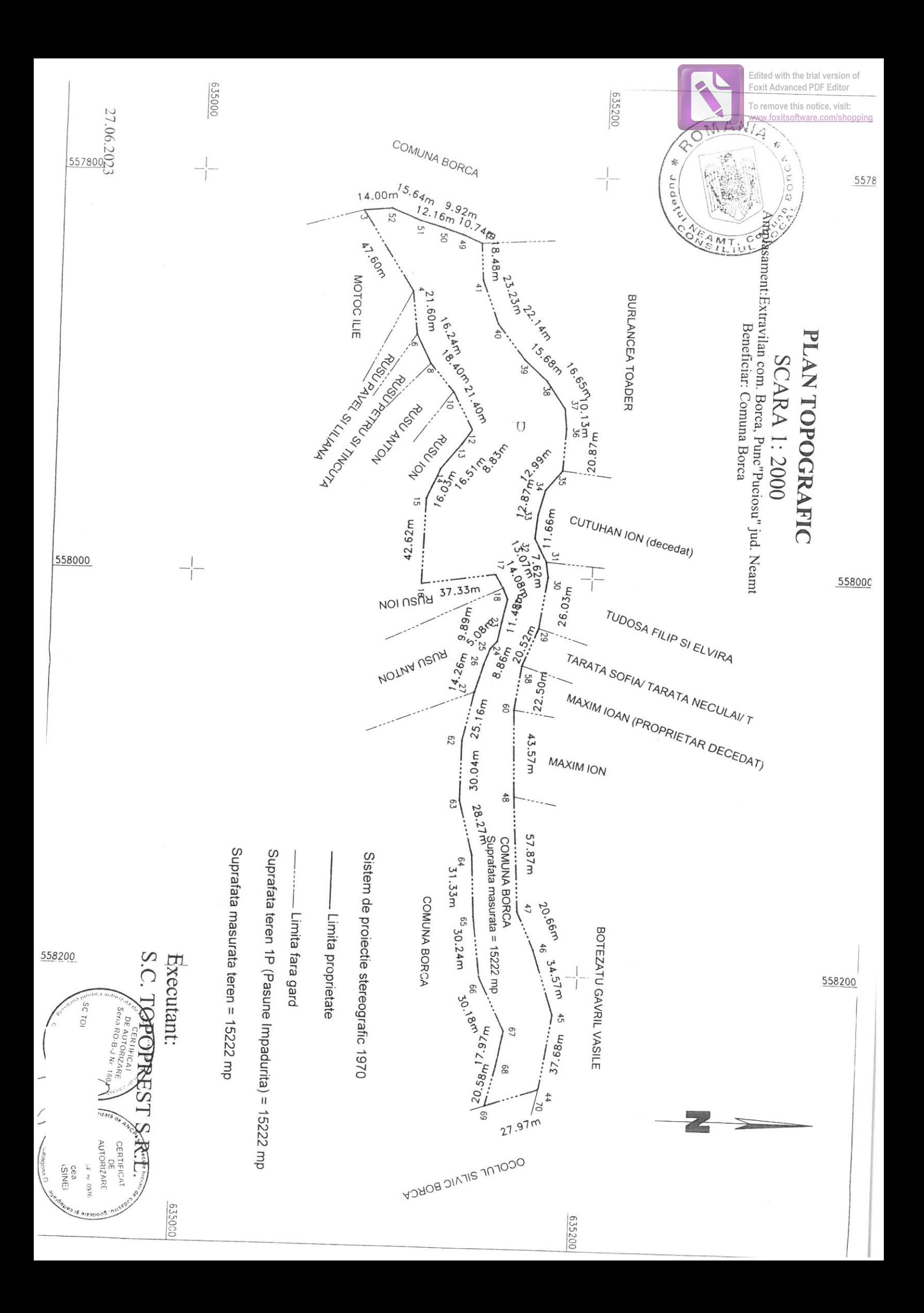

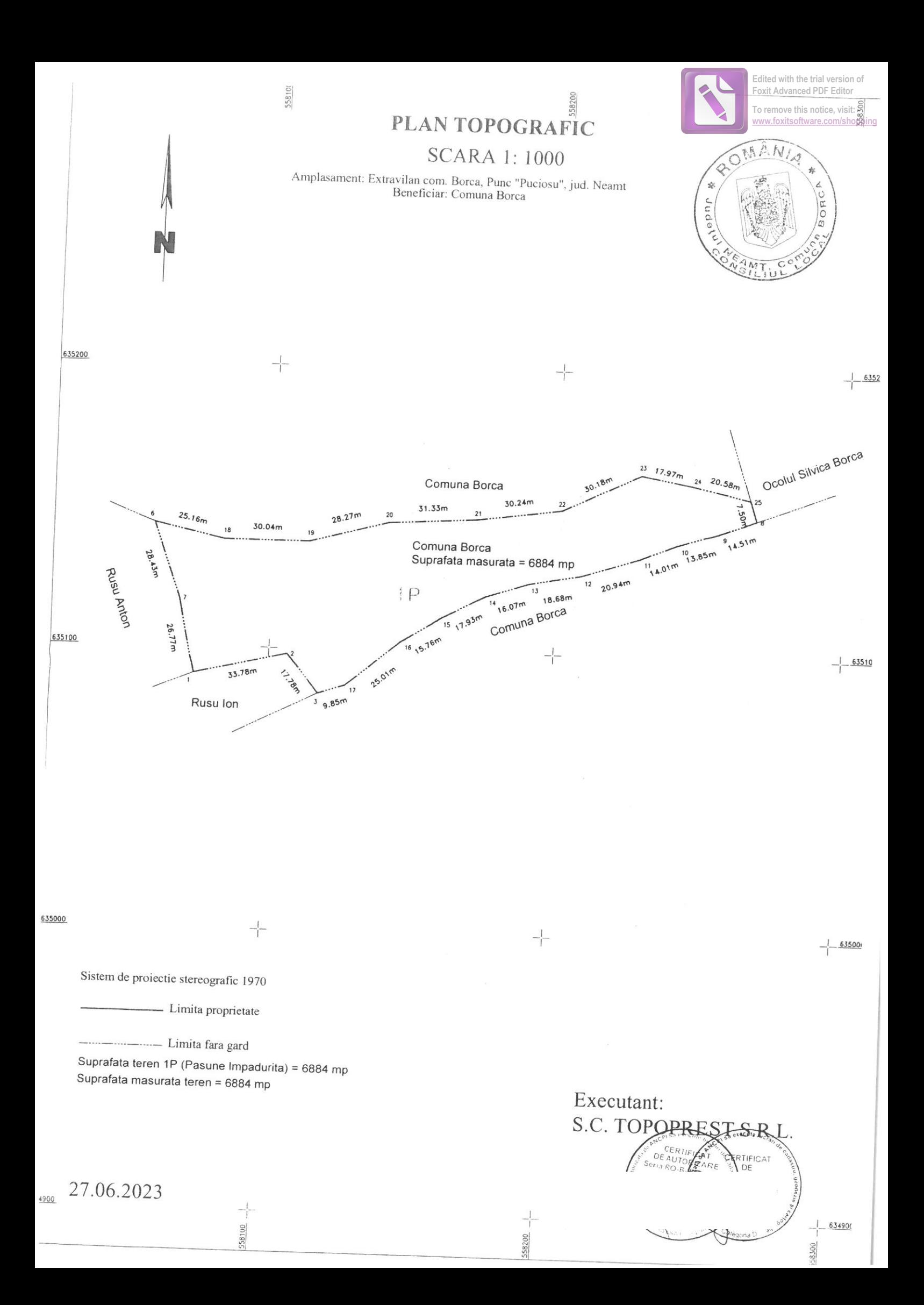

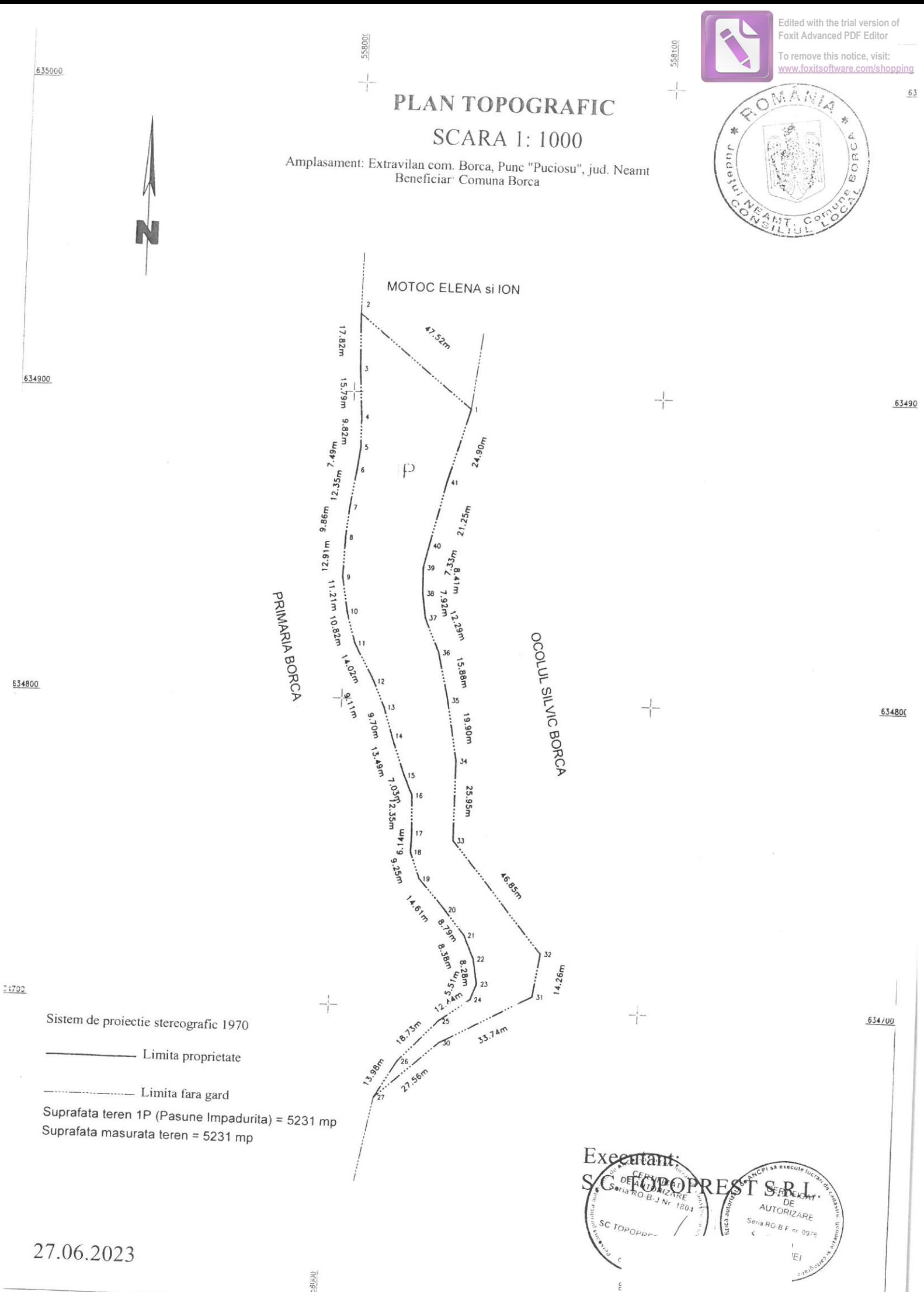

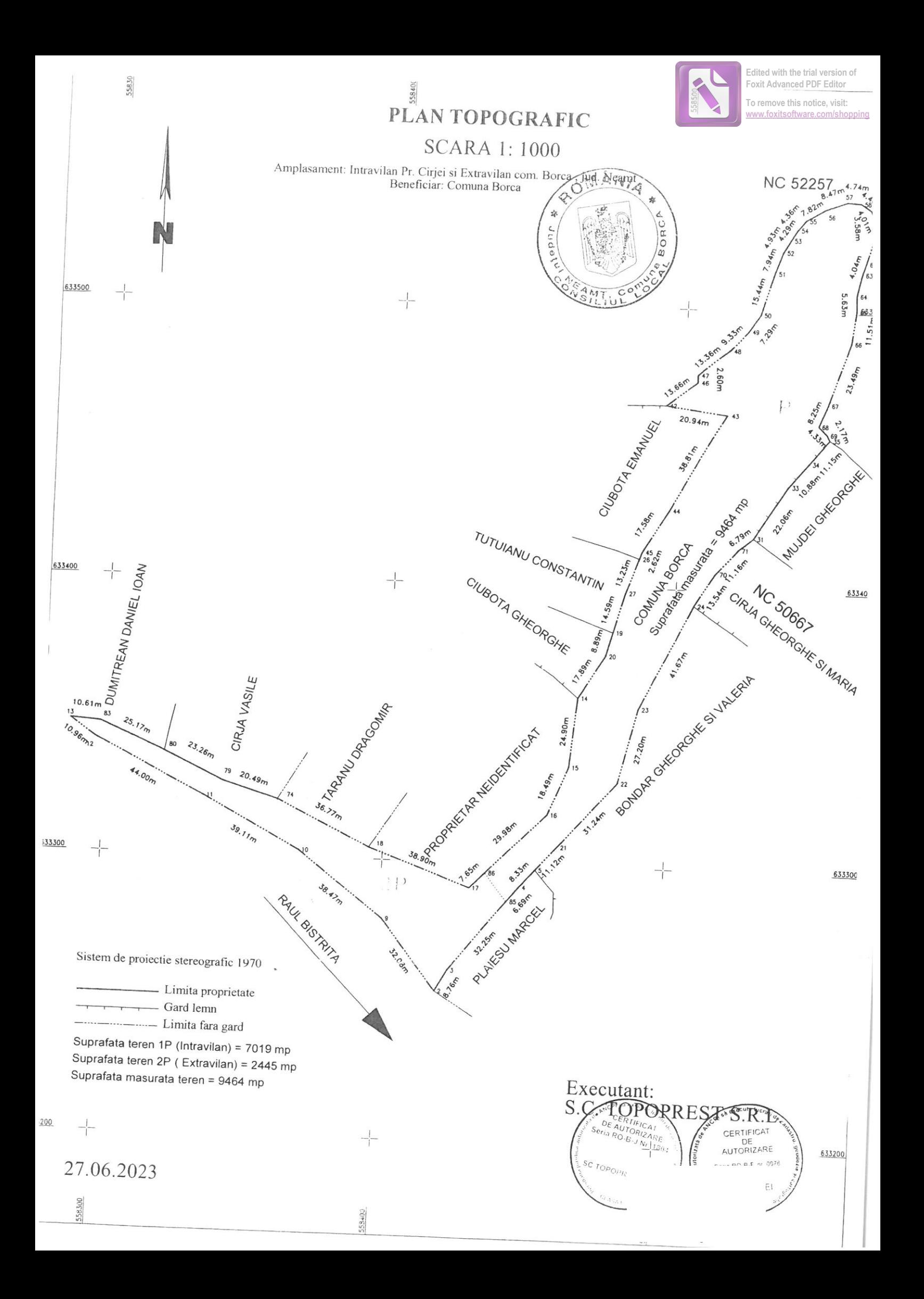

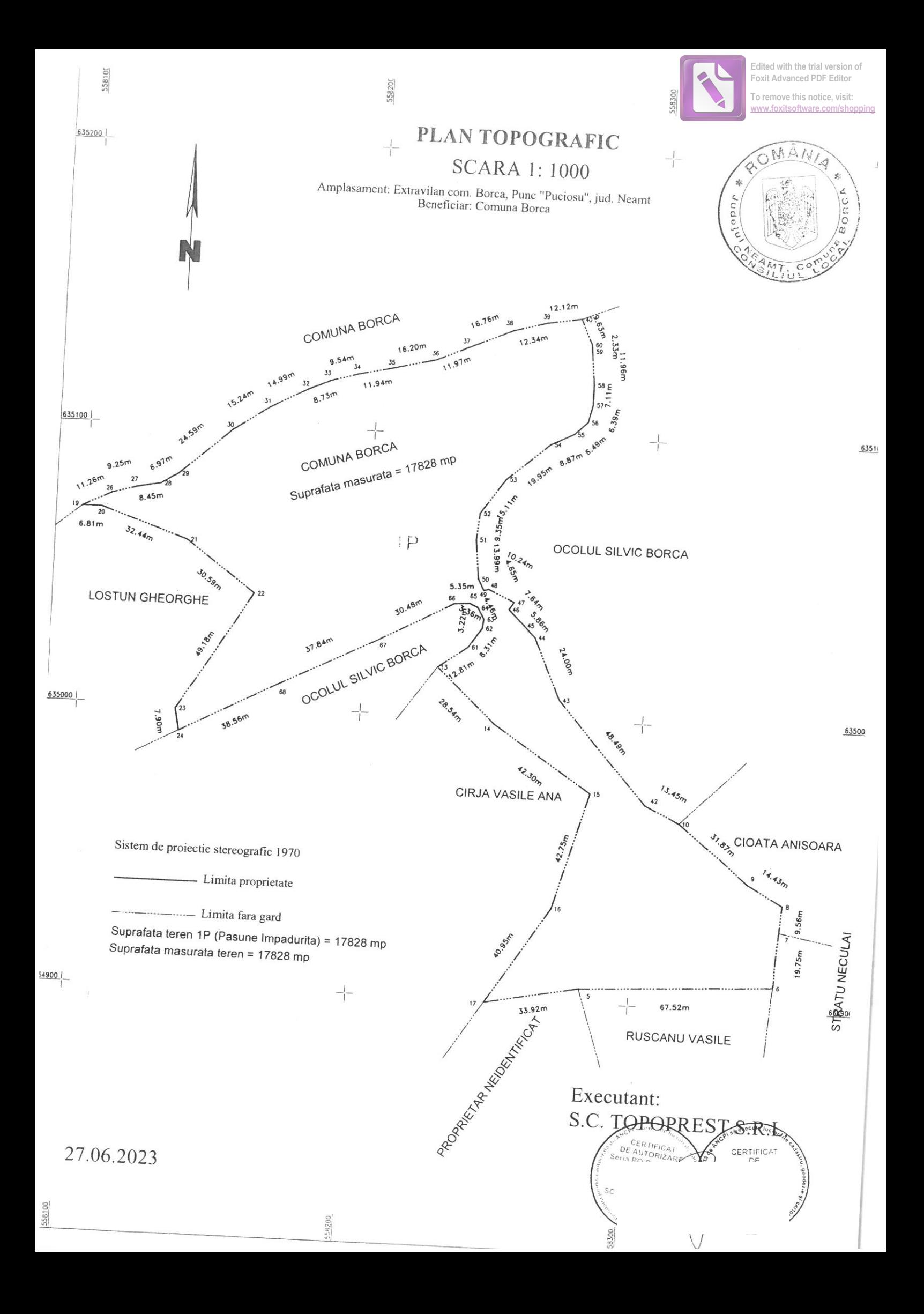